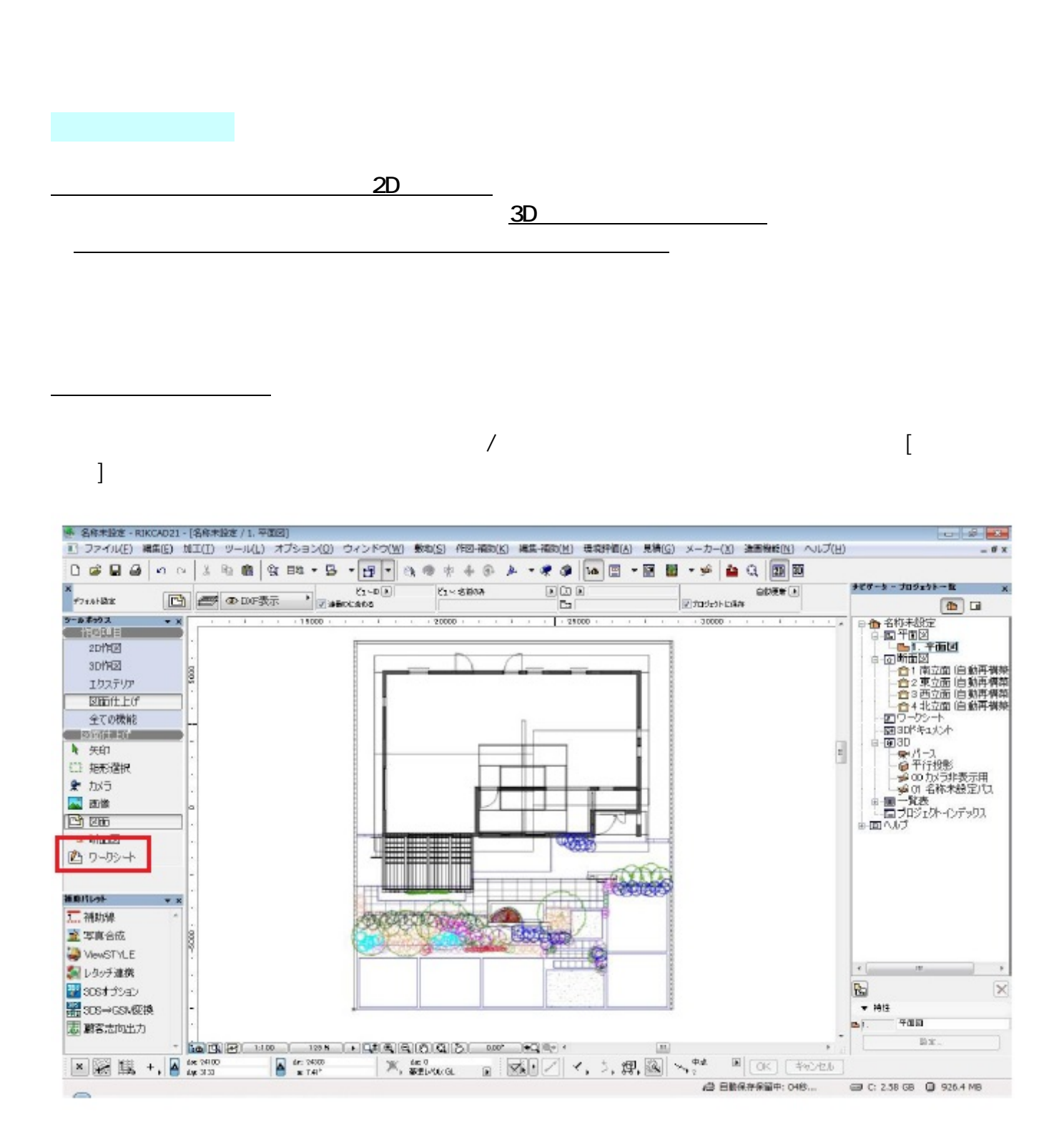

 $\overline{a}$ 

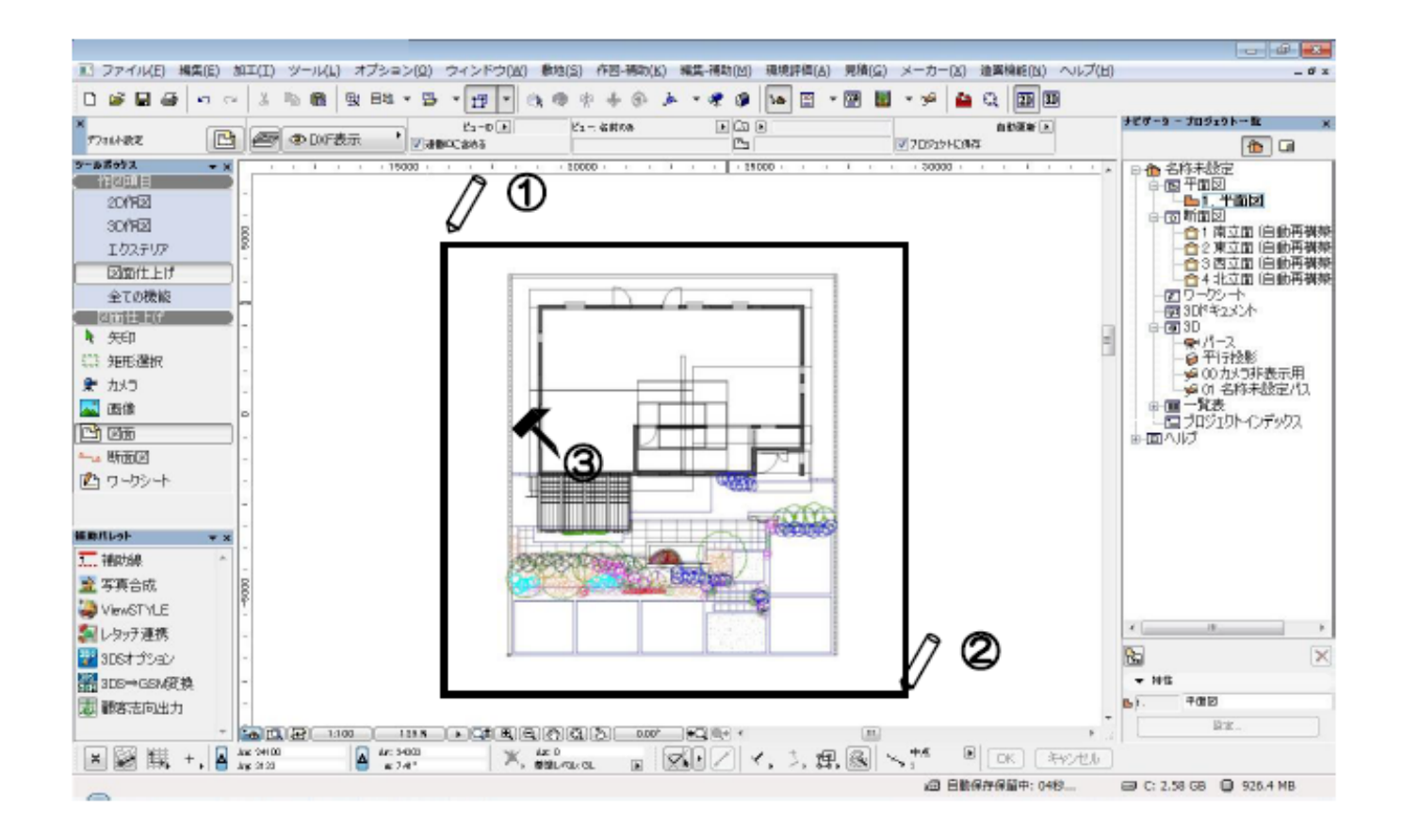

 $\begin{bmatrix} 1 & 1 & 1 \end{bmatrix}$  (  $\begin{bmatrix} 1 & 1 \end{bmatrix}$  F5  $[WS1]$  $WS$ 

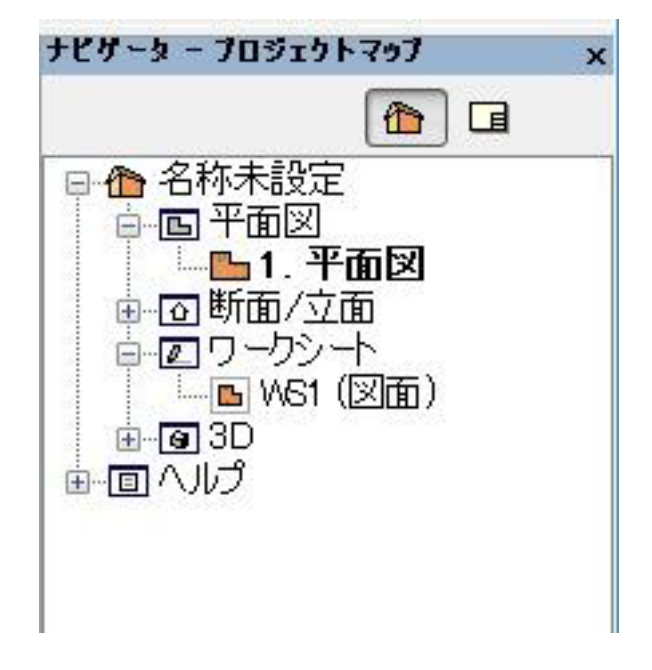

**▽ワークシートの切り替えと操作**

## $[$   $]$   $]$   $F5$  $[NS1]$

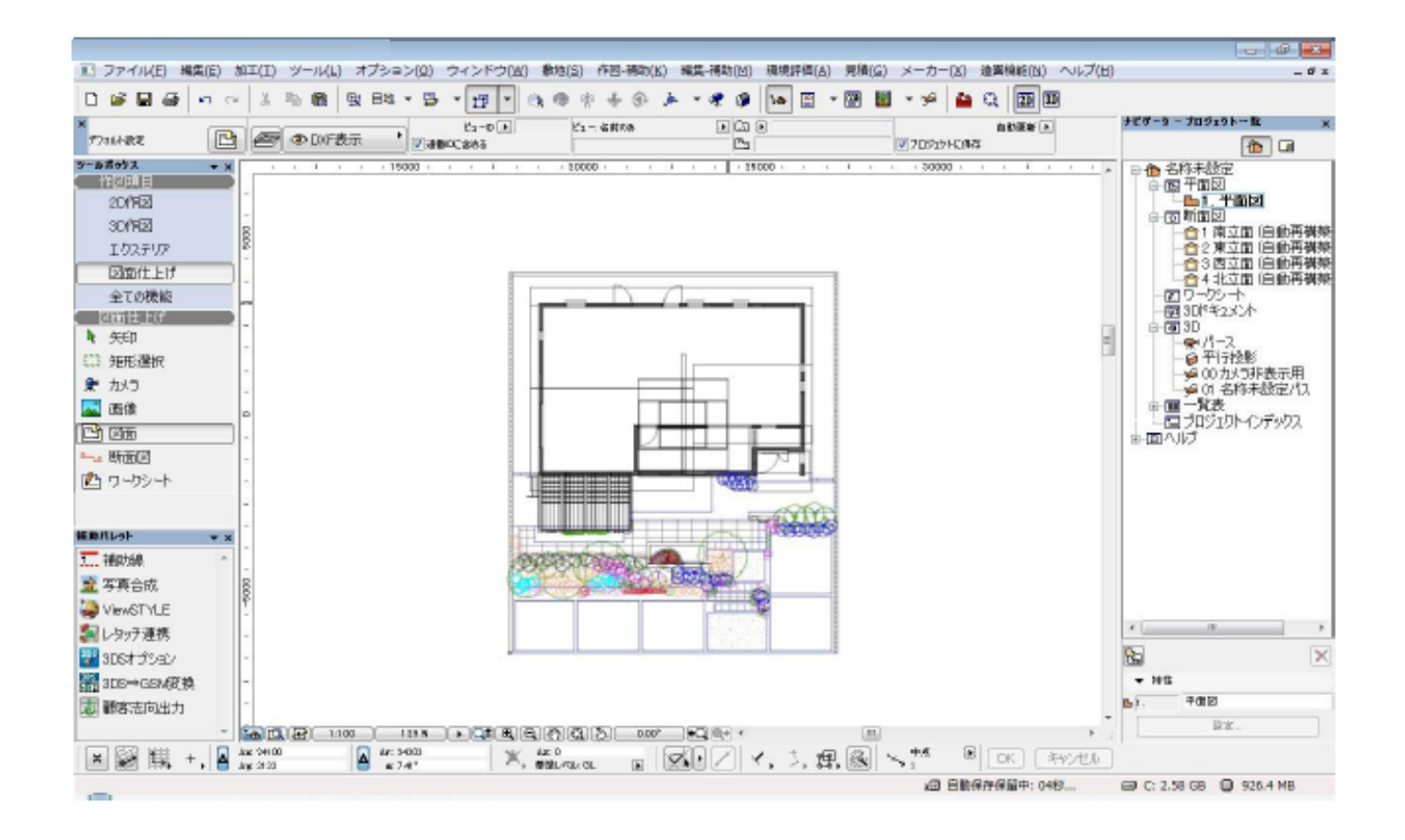

 $\blacksquare$ 

さい。

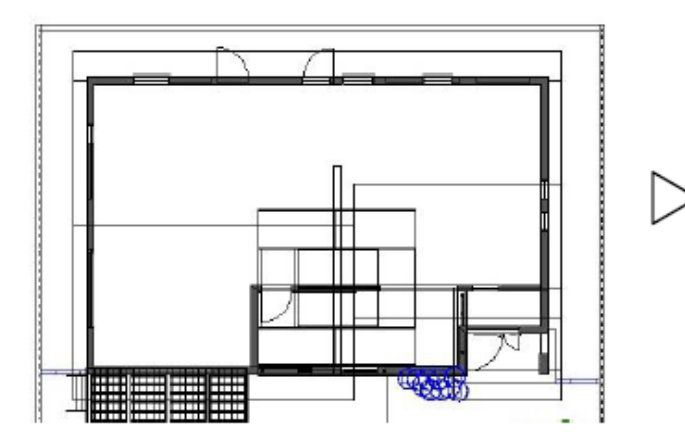

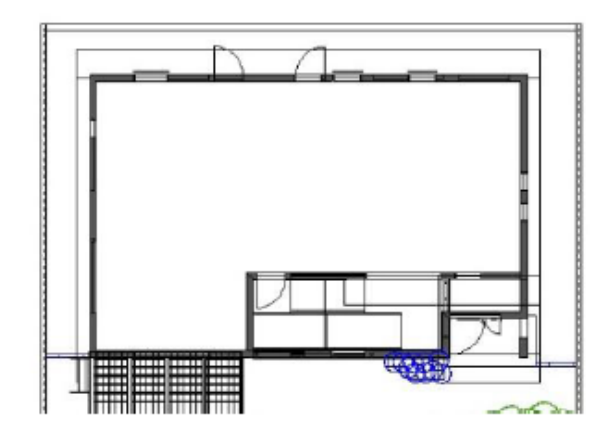

 $[NS1]$ 

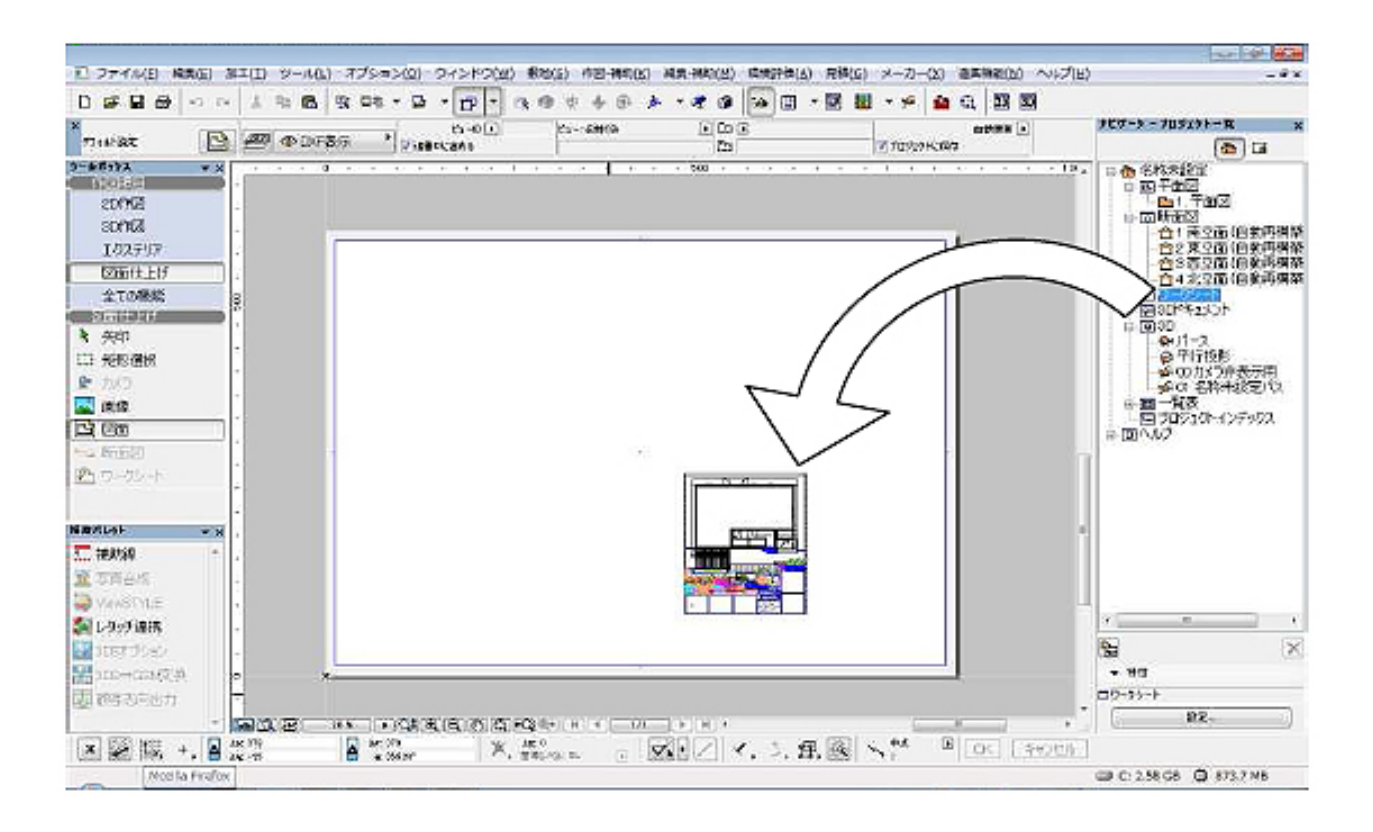

ID: #1118

 $4/5$ **(c) 2024 RIK <k\_sumatani@rikcorp.jp> | 2024-05-20 20:27:00** [URL: http://faq.rik-service.net/index.php?action=artikel&cat=24&id=119&artlang=ja](http://faq.rik-service.net/index.php?action=artikel&cat=24&id=119&artlang=ja)  $: 2020 - 04 - 21$  15:24

製作者: 亀田